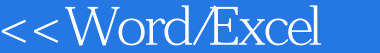

- 13 ISBN 9787115149404
- 10 ISBN 7115149402

出版时间:2006-7

页数:370

字数:580000

extended by PDF and the PDF

 $\ge$ 

http://www.tushu007.com

, tushu007.com

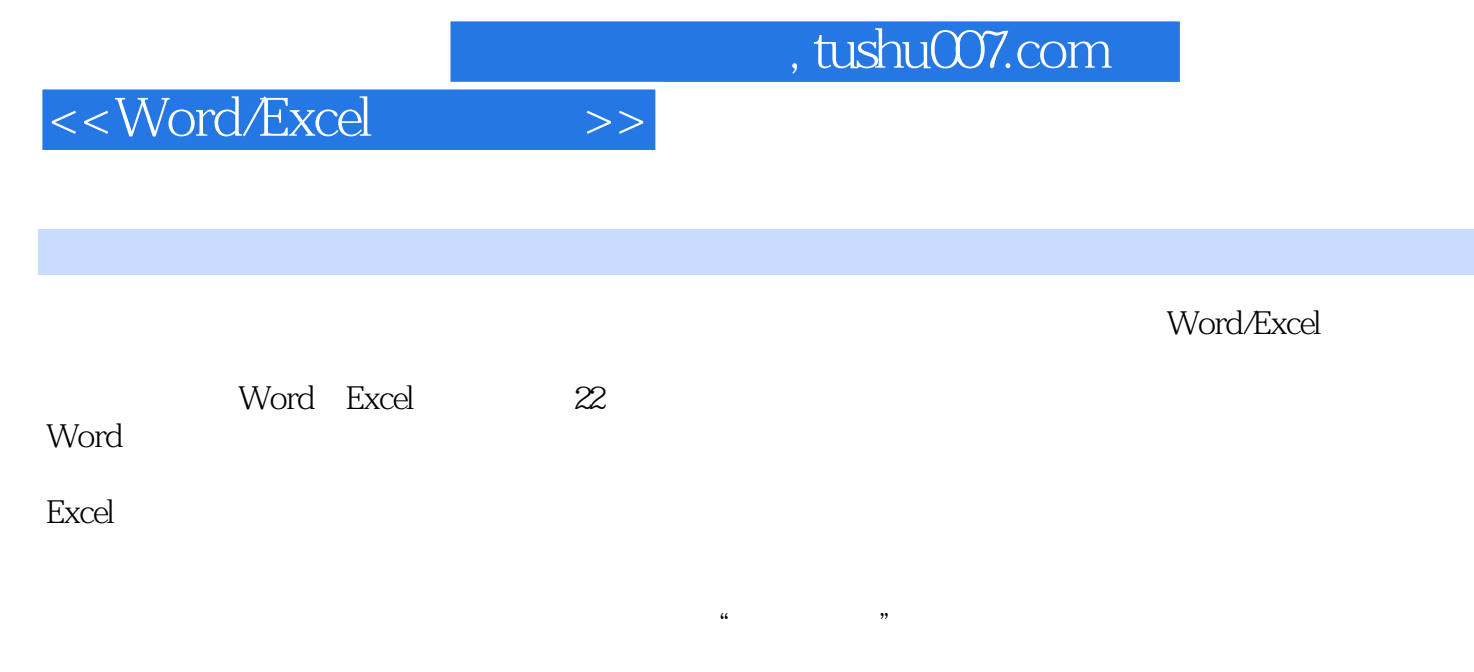

Word/Excel

Word/Excel

<<Word/Excel >>

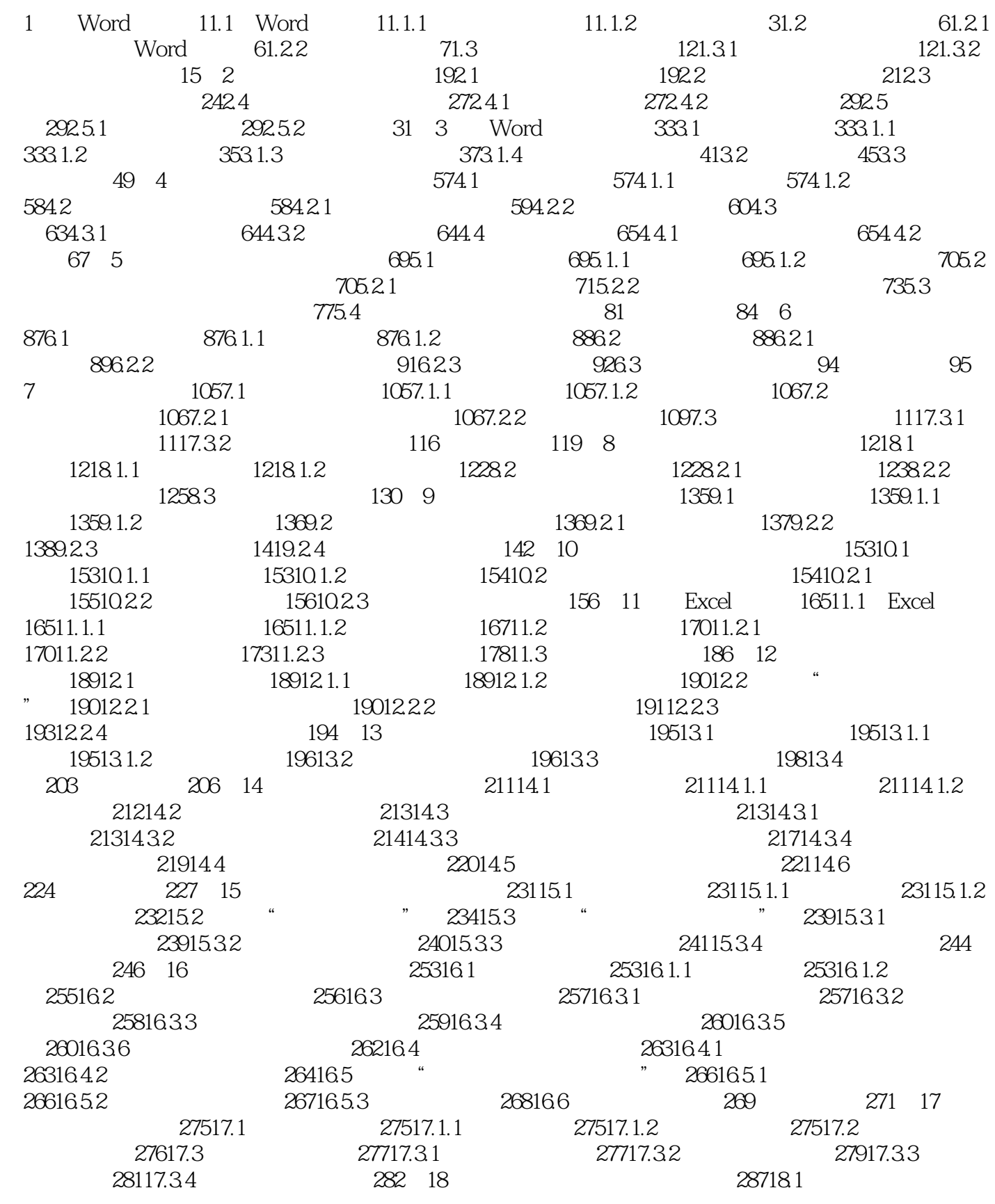

## <<Word/Excel >>

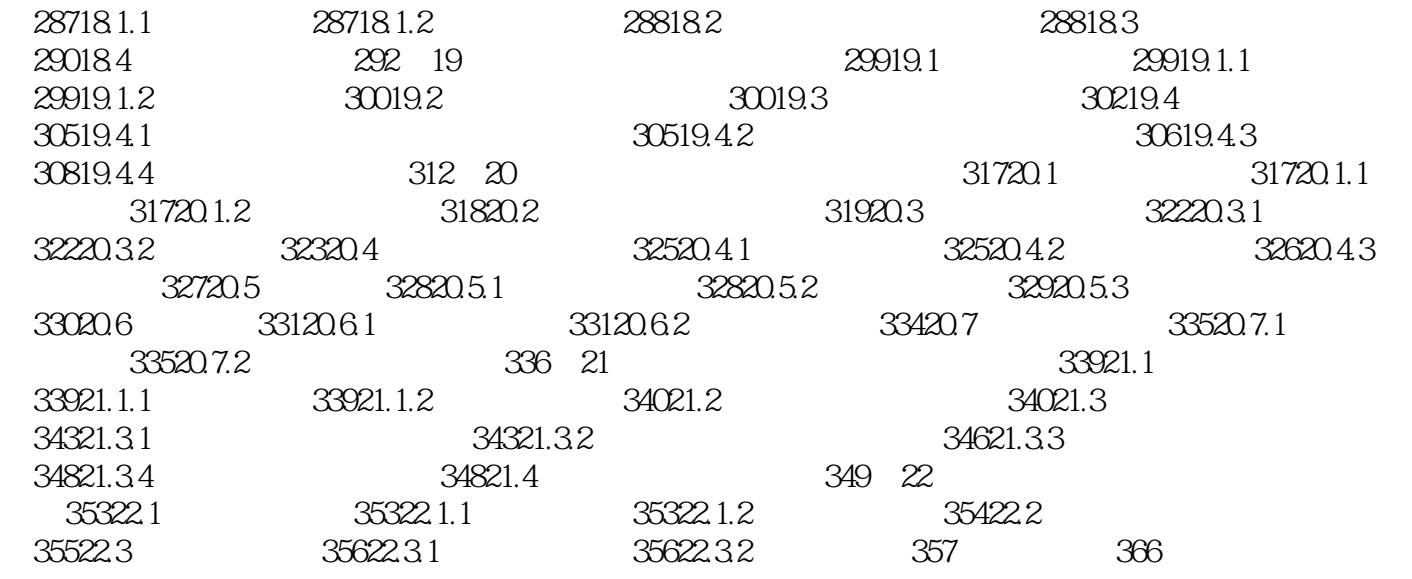

![](_page_4_Picture_0.jpeg)

本站所提供下载的PDF图书仅提供预览和简介,请支持正版图书。

更多资源请访问:http://www.tushu007.com